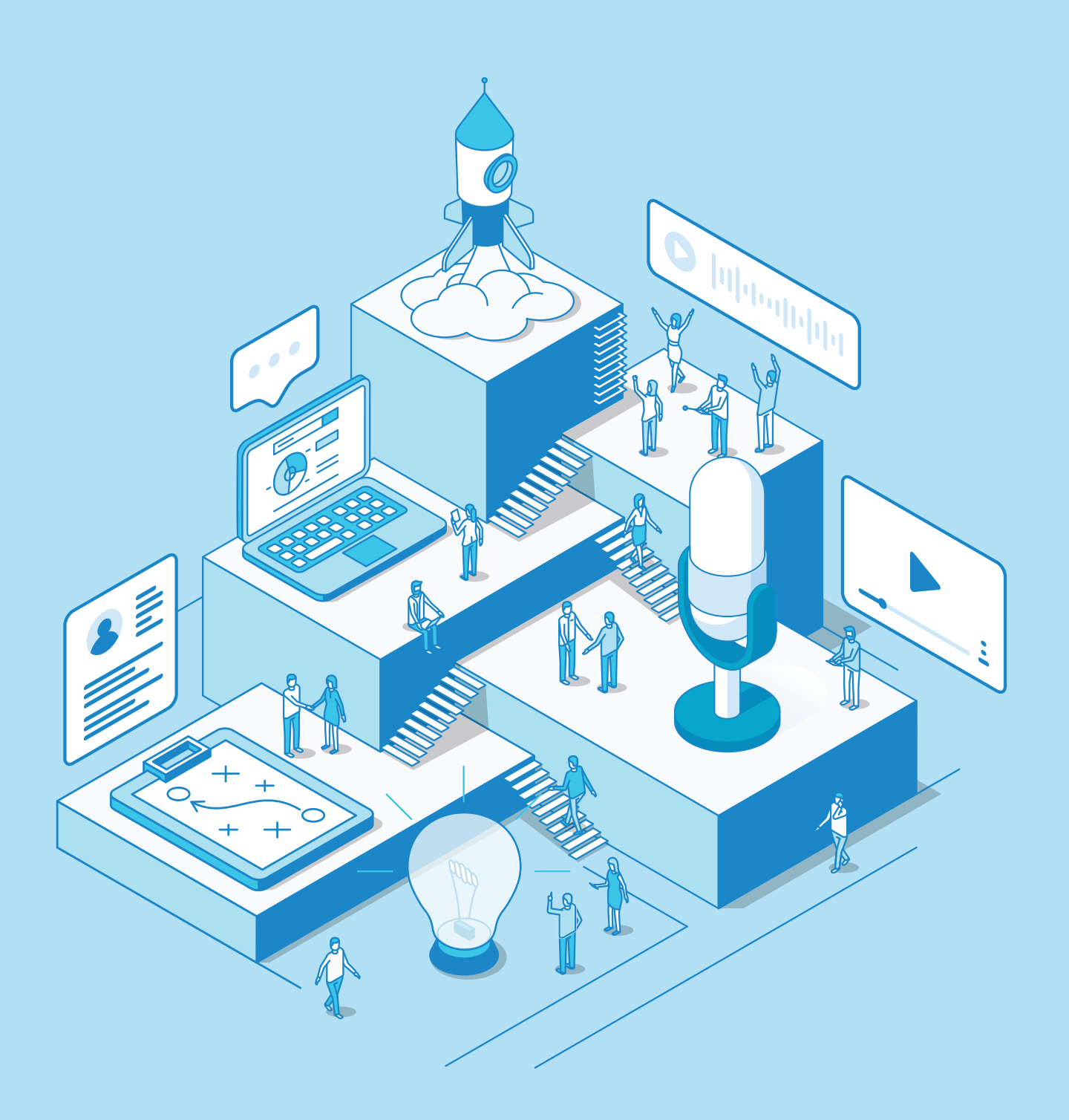

# **THE PODCAST LAUNCH CHECKLIST** Every Step to Make your Podcast Live

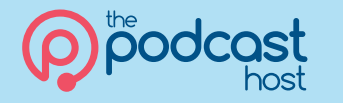

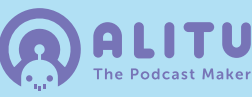

First step, pop in your start date. When do you plan to do your first task? Next, add your launch date. The minimum time I'd recommend is 14 days, from start to launch. But, be kind to yourself and plan in some buffer days. 21 days, 3 weeks, can work well. With that schedule in your pocket, you've now got a solid, step by step plan to get your show out into the world!

#### Your Podcast Launch Schedule

#### Start Date: Launch Date:

This launch date assumes you do a set of tasks every day. Add days off as required!

#### Preparation & Planning

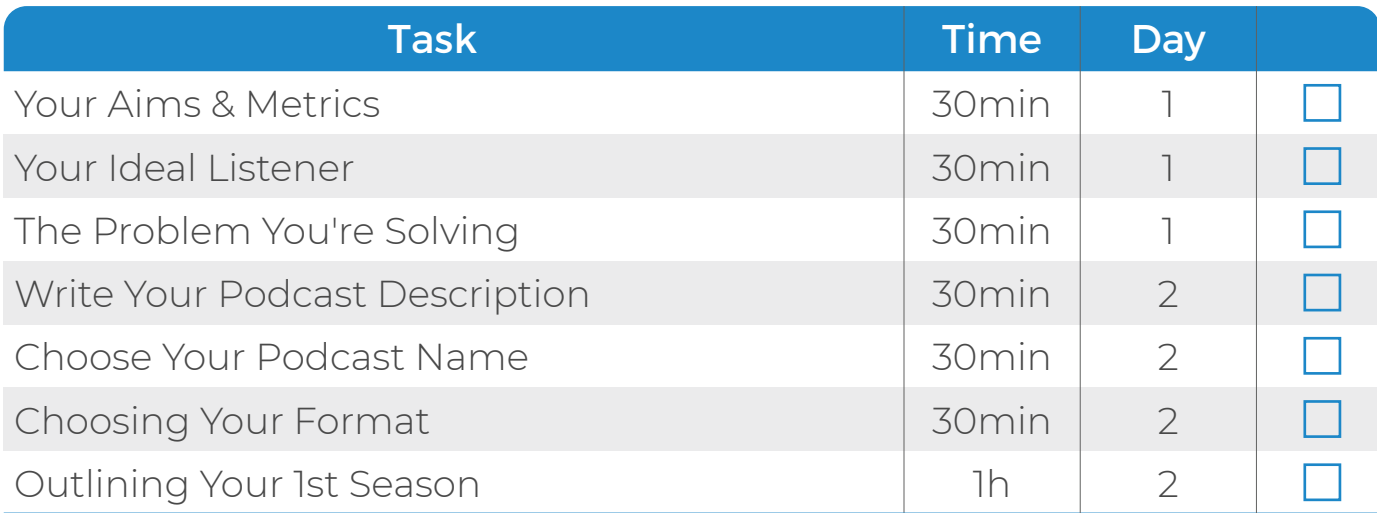

#### Website Setup

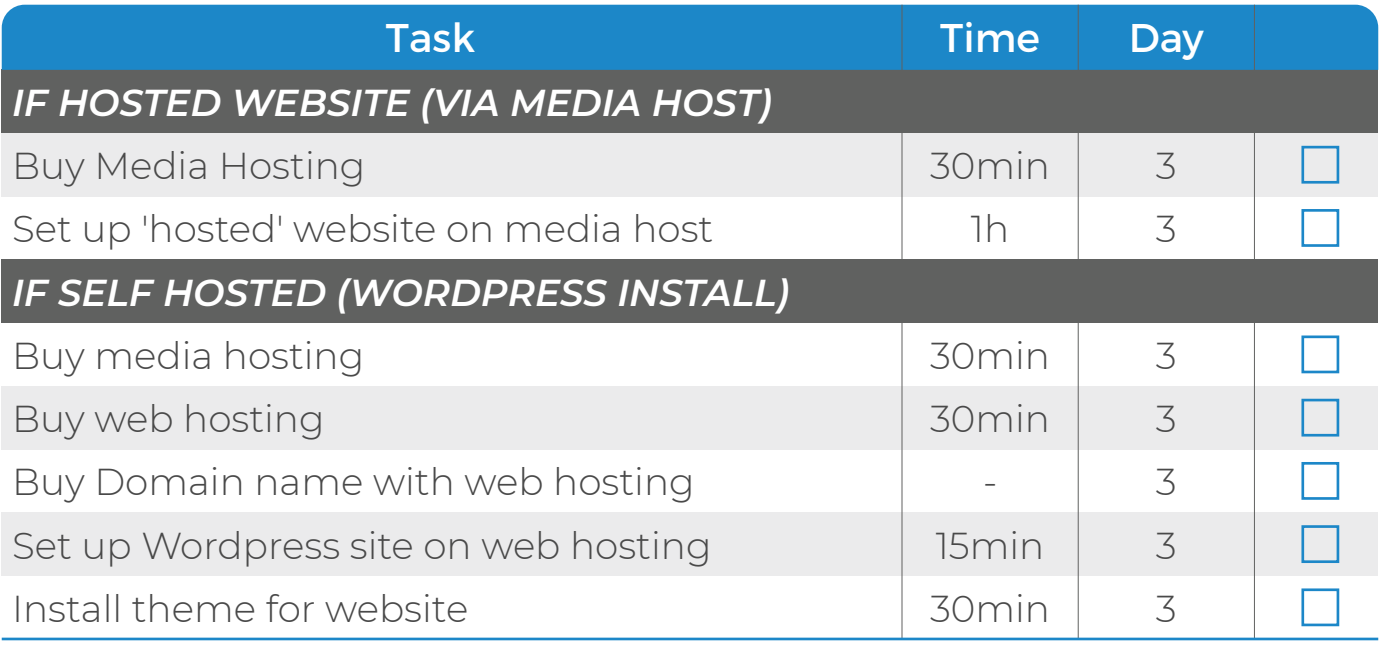

### Podcast Branding

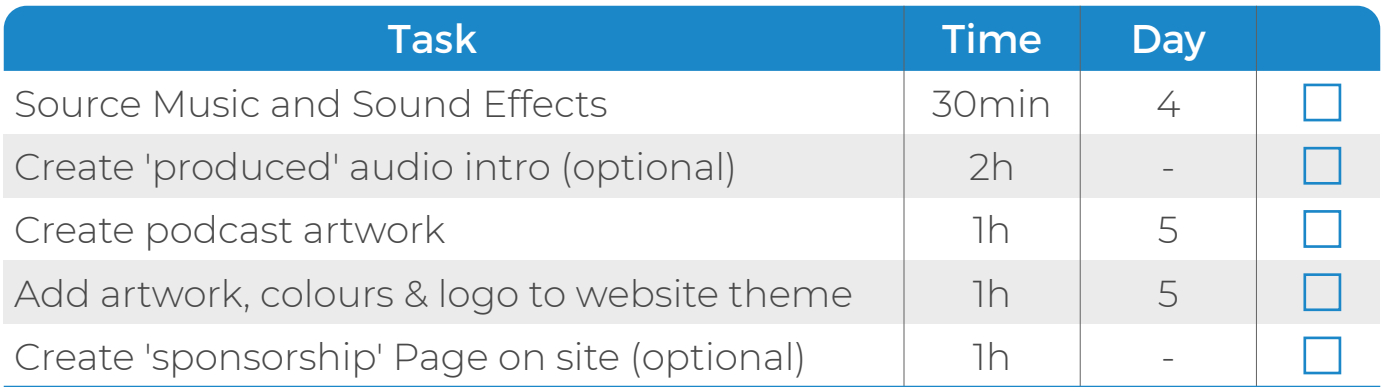

#### For Interview Shows

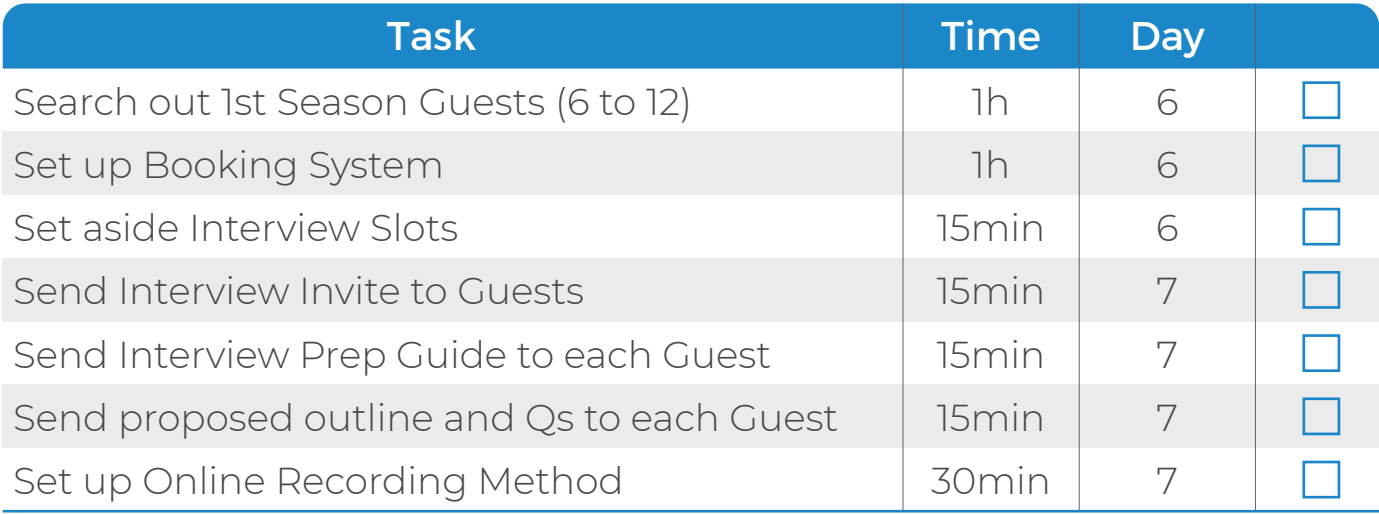

#### For Non-Interview Shows

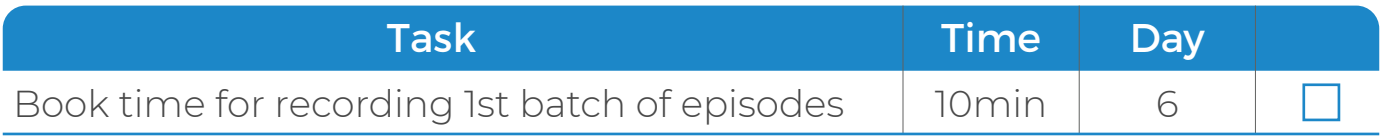

#### Recording Your Show

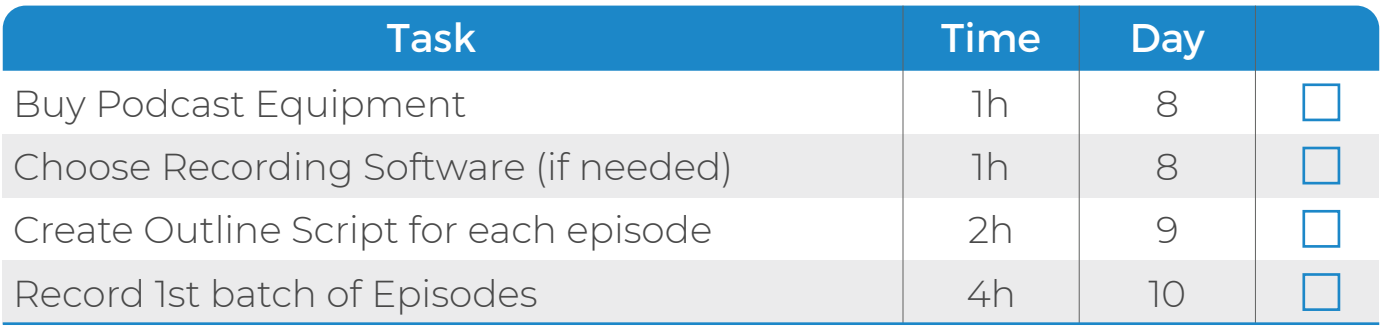

#### Editing your Show (per episode)

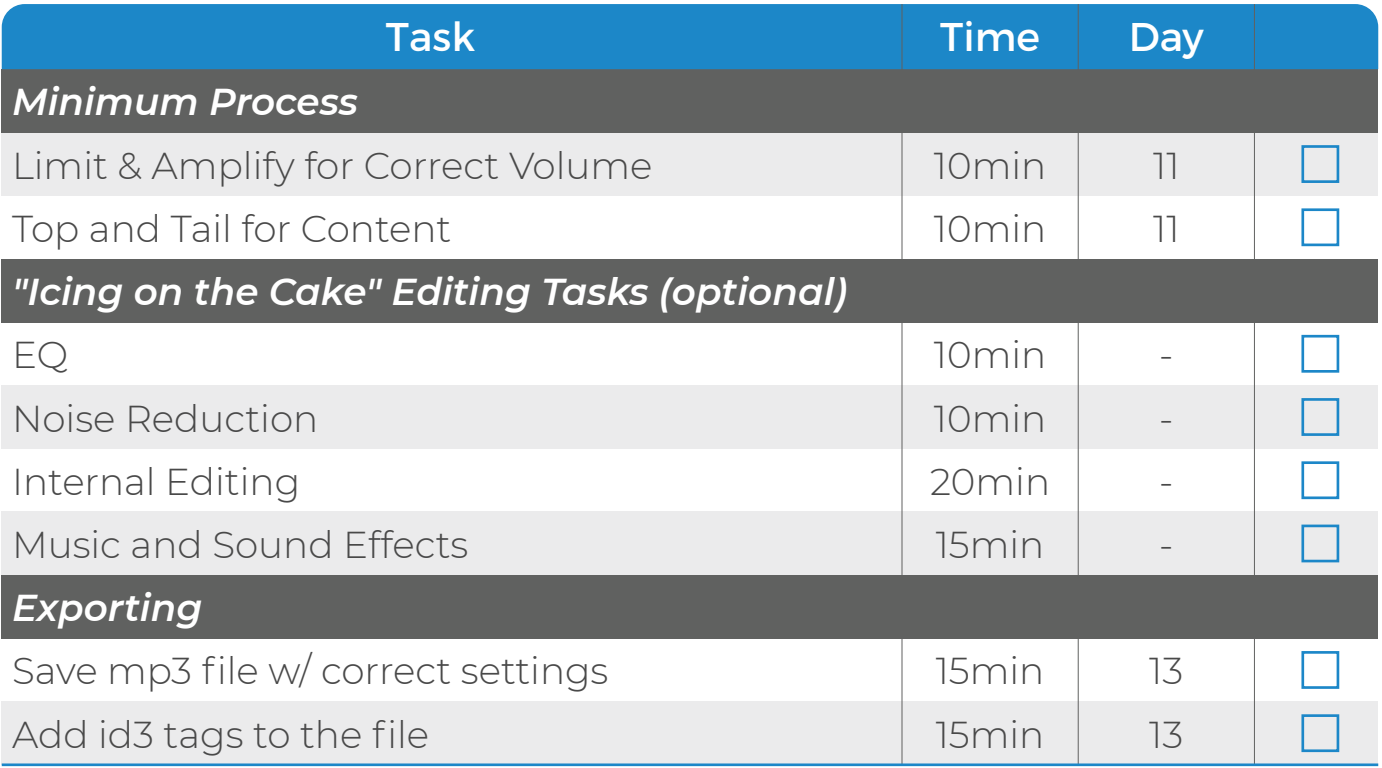

#### Publishing (per episode)

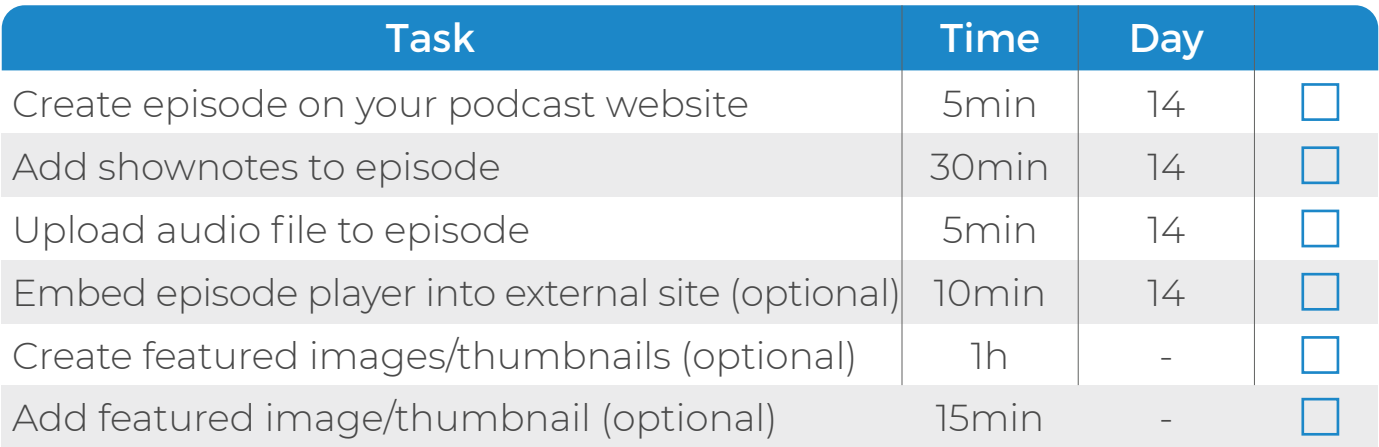

## **Congratulations! You're live!**

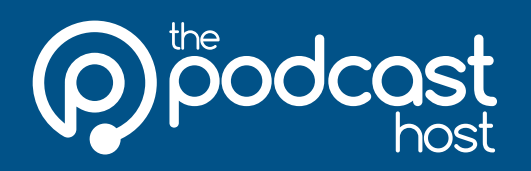

**Want help getting that first episode out?**

**Check out our Podcast Host Academy for live coaching, in-depth courses, music library & other resources.**

**thePodcastHost.com/academy**

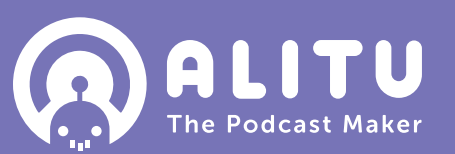

**Want help with recording, editing & publishing?**

**Alitu is our Podcast Maker app which can turn your raw audio into a polished, branded and published podcast.**

**Get your 7 day free trial at: Alitu.com**